# 「働きやすい」 を実 現 するシステム

#### 勤怠管理・交通費清算クラウド

kincone

勤怠

20,050 2014-08-20  $\leftarrow$ 8月 2014  $3$  4 5 6 7 8

1100データス<u>ります</u>。

従業員名

当りコント的

キンコン太郎

キンコン太郎

キンコン太郎

キンコン太郎

従業員 キンコン 太郎(キンコン タロウ) 出勤日 2014-07-21

2014-08-02

2014-08-0

10 11 12 13 14 15 16 17 18 19 20 21 22 23

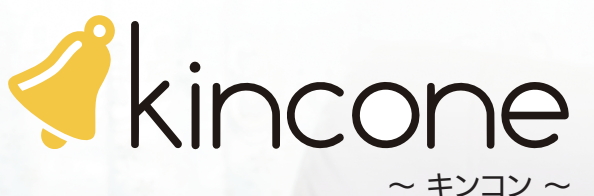

会社情報 部署 アプリアカウント

勤務関係

 $12,0000$ 

10:00:00

編集

 $_{\rm{SIR}}$ 

 $_{\rm{NN}}$ 

 $81\%$ 

相集

退動時間

old PasoRi

四

## 初期設定はわずか10分!

無料トライアルの申し込みから、わずか10分で初期設定は完了します。 ナビゲーションに従って設定していくだけなので、 慣れていない方でも安心してご利用いただけます。 また、トライアル中でもカスタマーサポートのサービスを受けることができます。

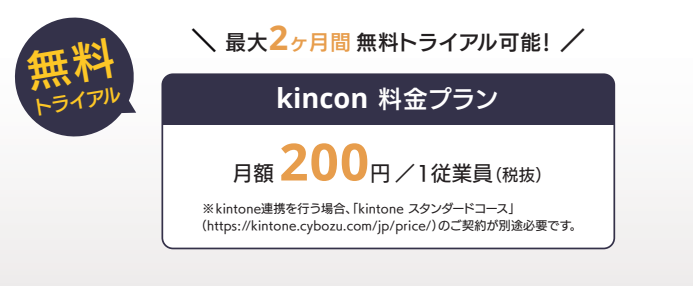

### **kincone** 導入までの流れ

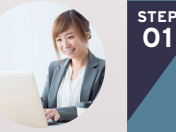

### 無料トライアルお申し込み \ 無料トライアルはこちら / **STEP**

メールアドレスをご登録後、kincone アカウントを発行します。 パスワードの設定や会社情報をご登録いただくだけですぐに ご利用いただけます。

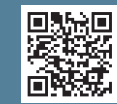

#### 最大2ヶ月無料トライアル **STEP 02**

お申し込み月と翌月は、kincone を無料でお試しいただけます。 ご利用中に不明な点があれば、サポートセンターまでいつでもお問い合わせできます。

### 正式導入

**STEP 03**

お支払い画面からお支払い情報を設定いただくと正式利用を開始できます。 年間プランをご選択いただくとご利用料金の5%OFF でご利用が可能です。

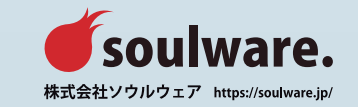

### 簡単で使いやすいのに豊富な機能

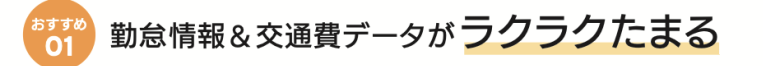

毎朝、自分のICカードを端末にタッチするだけで 打刻が完了。

同時に交通費情報も読みとってくれるので 申請の際に入力する手間もありません。

ICカードを読み込む端末はiOSまたはAndroidを お選びいただけます。

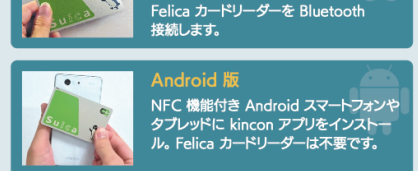

kinconeアプリをインストールしたiPod

touch や iPhone などの iOS 端末に、

iOS 版

 $\sim$ 

### 様々な勤務に対応できる豊富な打刻方法

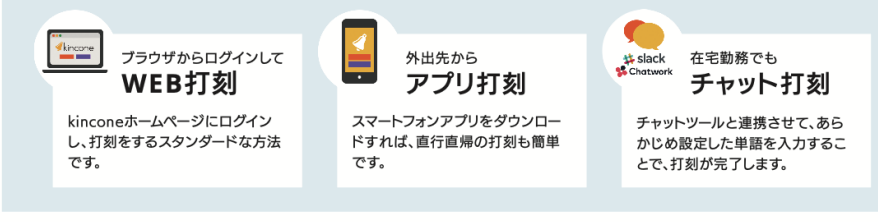

### クラウド上からクリック1つでスイスイ申請

今まで紙やエクセルで管理し、何時間もかけて処理していた憂鬱な作業が、 kinconeならたったの数分で完了します。作業工数を1/10以上も削減できた事例もたくさん!

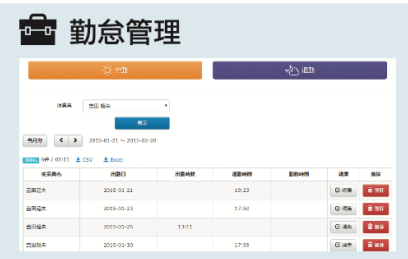

シンプルで見やすい画面で直感的な操作が可能。 締め日に蓄積された自分の勤怠情報を確認するだけ。申請自 体は1クリックで完了します。 打刻忘れや残業時間超過、承認待ちなどを知らせるアラート 機能も搭載しています。

### ■ 交通費精算(特許取得)

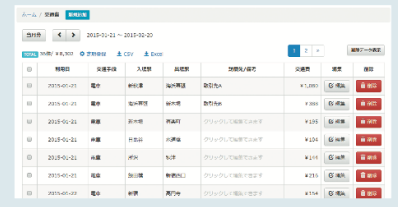

ICカードをタッチorモバイルSuicaと連携させれば交通費は 自動で反映。手入力の必要がありません。 また、ご利用のカレンダーアプリと連携できるので訪問先も 自動で入力が可能(特許取得)。 あっという間に申請が完了します。

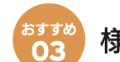

### 様々な働き方に応じた勤怠設定が可能

従業員によって異なる労働条件を細かく設定することができ、個々の勤怠管理がよりスムーズになります。 正社員やアルバイト、パートなど従業員の勤務形態に応じて、それぞれ別の就業規則を設定でき、裁量労働制 やフレックスタイムにも対応したウィザード形式で簡単に設定可能です。打刻時間の丸め込みや自動で休憩 時間を設定するなど、細かなチューニングも行えます。

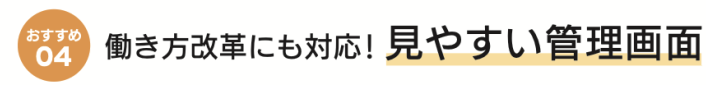

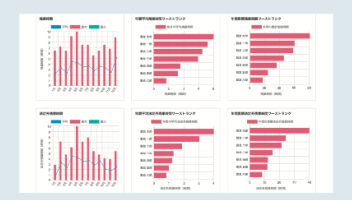

### ダッシュボード画面

従業員の残業時間や有給休暇取得率などをグラフで表示。 特に残業の多い社員や有給休暇を取得していない社員を一目で確認可能。 社員毎に有給休暇の付与、残日数の管理が可能。

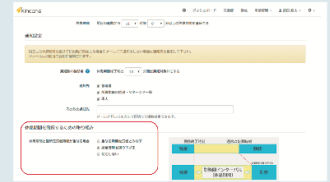

### 勤務間インターバル設定

勤務間インターバル制度とは、勤務終了後、一定時間以上の「休息時間」を 設けることで、従業員の生活時間や睡眠時間を確保する制度のことです。 働き方改革では努力義務となっています。 kinconeでは休息時間を確保するための取り組みとして、この制度に沿っ た設定をすることができます。また、従業員にも休息時間が不足して出勤を するとアラートを通知する機能もあります。

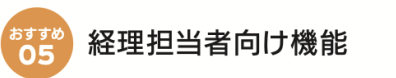

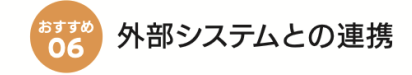

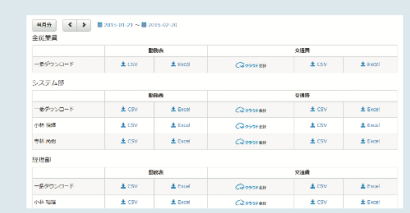

全社・部署ごとに、勤務状況・交通費のデータを一括ダウンロ ードできます。ファイルフォーマットはカスタマイズ可能です。 また、簡易ワークフロー機能で、従業員の申請状況確認や差し 戻しを行えます。

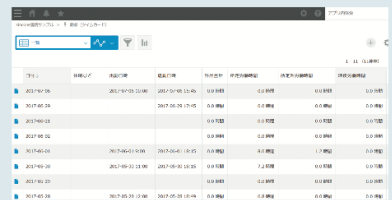

kintone連携機能を利用すれば、勤怠や交通費の情報をダイ レクトにkintoneアプリに連携できます。kinconeだけでは対 応できない特殊なワークフローやシフト管理にもご利用可能 です。